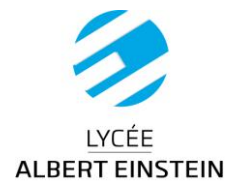

## **TRANSPORTS SCOLAIRES**

 **Pour le transport en autocars** : L'élève pourra, le moment venu, procéder à son inscription en ligne sur le site **[https://transportscolaire.allier.auvergnerhonealpes.fr/craura\\_03/usager/](https://transportscolaire.allier.auvergnerhonealpes.fr/craura_03/usager/)** ou, si l'élève n'a pas d'accès à internet, retirer un formulaire papier auprès du secrétariat de direction du lycée.

Vous retrouverez ici toutes les informations, horaires et itinéraires : **[https://transportscolaire.allier.auvergnerhonealpes.fr/craura\\_03/horaires/](https://transportscolaire.allier.auvergnerhonealpes.fr/craura_03/horaires/)** Vous pouvez contacter le service en charge de la gestion des Transports Scolaires dans l'Allier à l'adresse mail suivante : [transports03@auvergnerhonealpes.fr](mailto:transports03@auvergnerhonealpes.fr) ou par téléphone au 04 73 31 85 00

 **Pour le transport SNCF (département de l'Allier)** : L'élève devra retirer l'imprimé auprès du secrétariat de direction du lycée lors de son inscription.

 **Concernant les transports urbains** : Le lycée est desservi par la **ligne E**. L'élève pourra retirer le formulaire auprès du secrétariat de direction du lycée lors de son l'inscription ou le télécharger sur le lien suivant : **<https://www.maelis.eu/lignes-scolaires/fonctionnement-et-inscription/>** Le formulaire devra obligatoirement être tamponné par l'établissement scolaire.

Si vous souhaitez bénéficier d'informations complémentaires sur les dessertes scolaires de Montluçon Communauté, vous pouvez vous rendre à l'Espace Maelis situé 21, rue du Faubourg Saint-Pierre à Montluçon ou les contacter par téléphone au 04.70.05.02.67

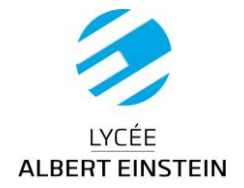

## **BOURSES DE LYGEE**

 **Pour les élèves issus de collèges**, la campagne de bourse est menée par votre établissement d'origine et ne nécessite normalement aucune démarche de votre part auprès du lycée.

 Les **élèves non boursiers des classes de première et terminale**, ainsi que les **élèves redoublants ou réorientés**, doivent se rapprocher du secrétariat de direction du lycée lors de leur inscription.

 **Pour les élèves des classes de première (issus de seconde) et terminale (issus de première), déjà boursiers en 2021/2022**, les bourses sont automatiquement reconduites.

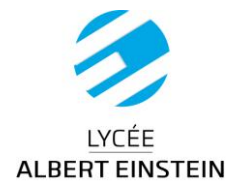

## **BOURSES DE L'ENSEIGNEMENT SUPERIEUR (BTS)**

Vous avez jusqu'au **15 mai 2022** pour demander une bourse sur critères sociaux et/ou un logement en résidence universitaire pour l'année scolaire 2022/2023 en saisissant votre Dossier Social Étudiant (DSE) sur :

**messervices.etudiant.gouv.fr**

puis cliquer sur l'onglet **« demande de dossier social étudiant (DSE) »**

Vous pouvez saisir 4 vœux d'études, modifiables ensuite si besoin. Il est vivement conseillé de faire son Dossier Social Etudiant et de la compléter avant de connaître son établissement d'inscription à la rentrée suivante.

*Pour cela vous devez vous munir* :

de **l'avis d'imposition 2021 sur les revenus 2020 de la famille**

 de **votre numéro INE** : pour les étudiants, il s'agit du « N° nat »porté sur la carte d'étudiant et pour les lycéens le « n°BEA » numéro présent sur l'imprimé de confirmation d'inscription au baccalauréat

 de **l'adresse mail utilisée pour les démarches parcoursup** (ou lors de la précédente saisie de votre dossier social étudiant). **Votre identifiant est votre adresse mail**. Attention, une adresse mail correspond à un seul utilisateur. **Notez bien votre mot de passe** utilisé lors de la saisie. Il vous sera indispensable pour le suivi de votre dossier.

Vous pouvez également consulter la page suivante pour vous aider dans vos démarches : **<https://www.etudiant.gouv.fr/fr/bourse-et-logement-constituez-votre-dossier-social-etudiant-dse-409>**